### Vuejs Introduction by Lateral Nord

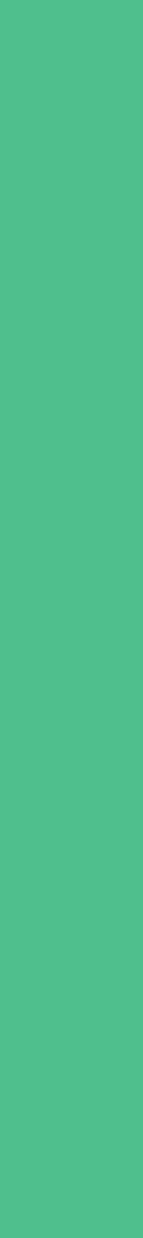

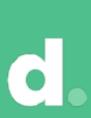

### Lotero Norc.

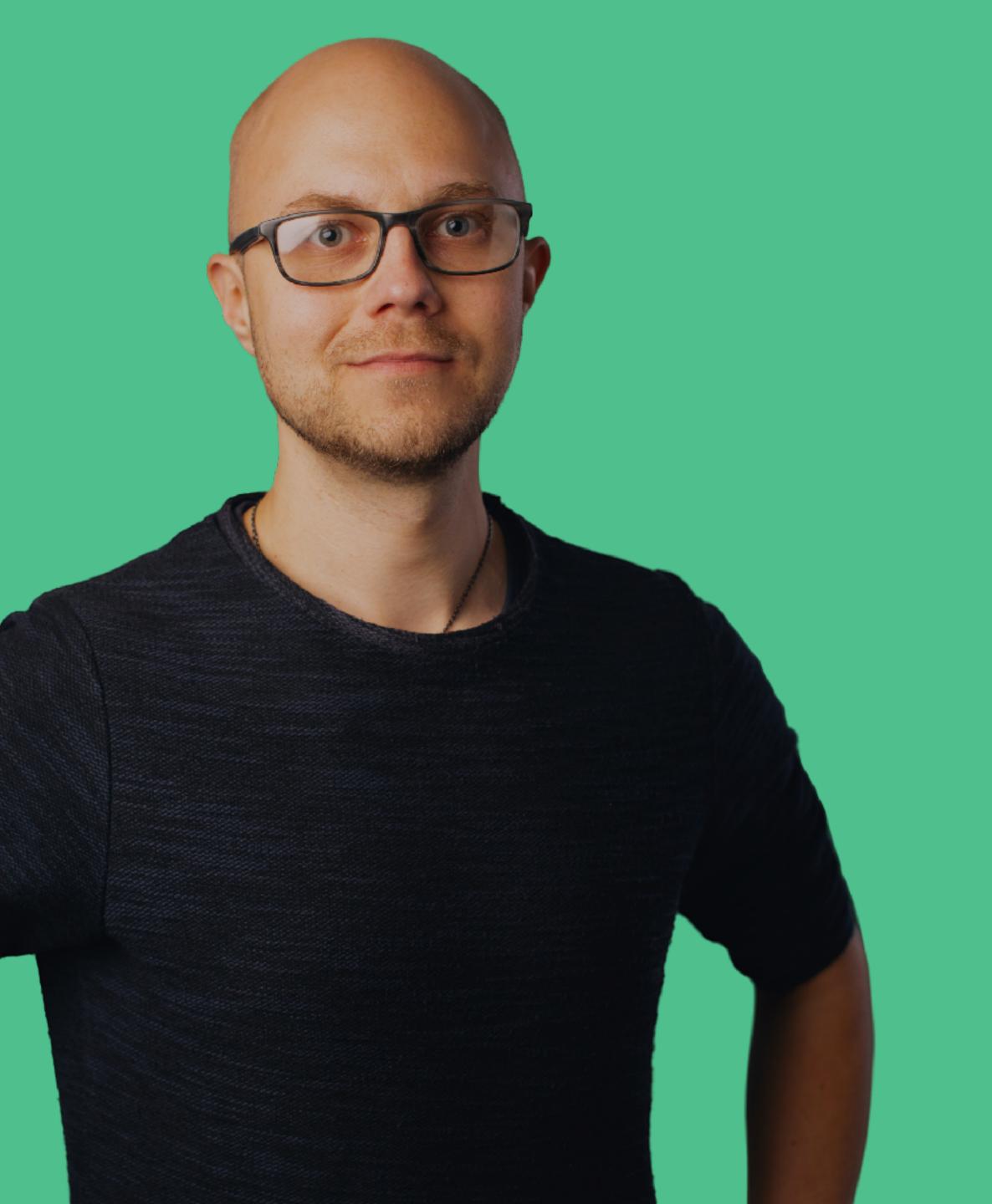

### Jappinen Product design consultant

elisa 🔅 DIGITA 💽 OLX GROUP 🖪 ProductBeat

jerryjappinen@lateralnord.com +358 40 7188776 @jerryjappinen

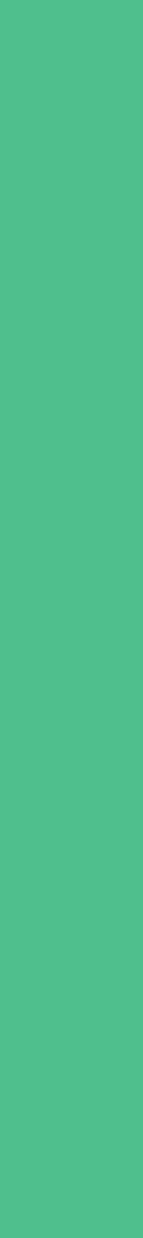

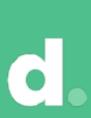

# Today's programme

### Platform introduction: 30 min Live coding: 30 min

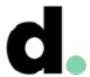

| < | > Hello.vue                                                                                                    |
|---|----------------------------------------------------------------------------------------------------|
|   | <template></template>                                                                                                    |
|   | {{ greeting }} W                                                                                                    |
|   |                                                                                                    |
|   |                                                                                                    |
|   | <script></th></tr><tr><th></th><th><pre>module.exports = {</pre></th></tr><tr><th></th><th><pre>data: function () {</pre></th></tr><tr><th></th><th>return {</th></tr><tr><th></th><th>greeting: 'Hell</th></tr><tr><th></th><th>}</th></tr><tr><th></th><th>}</th></tr><tr><th></th><th>}</th></tr><tr><th></th><th></script> |
|   |                                                                                                    |
|   | <style scoped=""></th></tr><tr><th></th><th><b>p</b> {</th></tr><tr><th></th><th><pre>font-size: 2em;</pre></th></tr><tr><th></th><th><pre>text-align: center;</pre></th></tr><tr><th></th><th>}</th></tr><tr><th></th><th></style>                                                                                            |
| : | Line 21, Column 1                                                                                                    |

| Hello.vue |   |
|-----------|---|
| ×         | • |
| World!    |   |
|           |   |
|           |   |
|           |   |
| {         |   |
| .lo'      |   |
|           |   |
|           |   |
|           |   |

### Spaces: 2

Vue Component

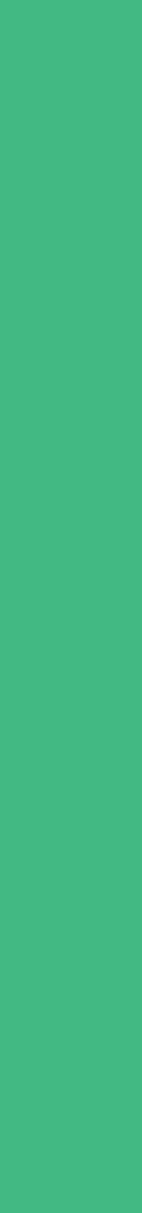

d.

# What is Vue.js?

A modern JS framework that is progressive and approachable and versatile and performant

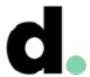

### Core vs platform Vue is similar to React Vue is more complete Vue.js core: reactivity, change detection, event handling, templating, data-binding etc. Rich ecosystem and development experience around the core

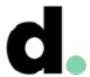

# Extremely flexible

- Can be used via a CDN on a static website without tooling
- Supports both templating and render functions
- Pluggable templating (JSX 🌝 support available)
- Works on both server and browser
- Custom libraries can easily be injected into Vue instances
- Vue is extremely well architectured, extensible and progressive!

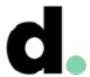

# ...but approachable

Users can get started with just a a static HTML page and get the JS file from a CDN

Strongly suggested canonical solutions with high level of abstraction exist

...but everything is pluggable and layered

Style guide is thought-out, cascading rules and suggestions

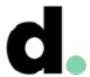

# Official guide

### Excellent guide:

https://vuejs.org/v2/guide/

(Much better than this presentation)

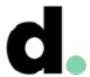

# A word on completeness

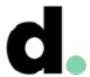

### A word on completeness

completeness and orientation towards practicality.

Vue and its supporting libraries should work in real-life scenarios.

- I've observed Vue to have a certain vibe and philosophy of

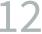

They should be easy to learn and understand.

libraries could be better.

- If people write bad code with good libraries, then maybe the

If you provide a solution for components with no word on how to implement styling, it's not a solution for components.

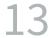

This doesn't mean that I haven't had issues closed with about what to accept. But they have also rolled back development experience.

- "doesn't belong in core" the core team can still be strict
- changes that users found were not benefitting their practical

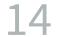

Vue.js today is extremely flexible and powerful has a mature ecosystem and a large, enthusiastic and talented community

Common misconception: Vue.js is only for simple projects

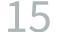

Example: Vue.js Server-Side Rendering Guide End-to-end guide to the topic of SSR with Vue https://ssr.vuejs.org/en/

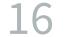

# Background

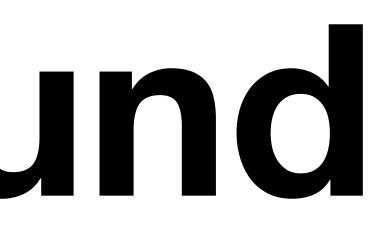

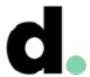

# Background

1.0 out in 2014, 2.0 out in 2016

2.5 out 13 Oct 2017

Very community-driven, Patreon-funded

Major backers:

### Main developer Evan You (Google background), X core devs

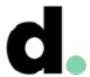

## Popularity over time

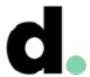

### Release schedule

### Satisfying release cycle Been more stable lately

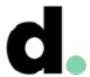

# Roadmap

Core and API is very stable Currently most work goes towards the ecosystem https://github.com/vuejs/roadmap

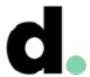

### Evan You

### State of Vue.js 2018

https://www.youtube.com/watch?v=TRJMT9yjONQ

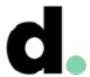

### Let's dive in

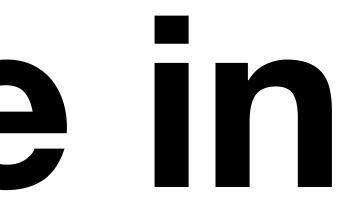

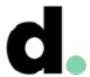

Structure of Vue apps

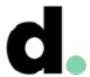

```
•••
                             Hello.vue
          Hello.vue
                            \mathbf{X}
  <
     <template>
       {{ greeting }} World!
     </template>
     <script>
     module.exports = {
       data: function () {
         return {
           greeting: 'Hello'
     </script>
     <style scoped>
     p {
       font-size: 2em;
       text-align: center;
     </style>
    Line 21, Column 1
                                          Spaces: 2
                                                     Vue Component
```

### Template

### View model

### Component styling

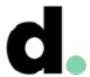

### Single-file components

Canonical solution for authoring components in regular application development

- Combines VM, template and styling into one file
- Leverages existing web technologies

https://vuejs.org/v2/guide/single-file-components.html

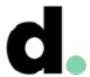

```
• • •
                             Hello.vue
         Hello.vue
                            \times
  <
     <template>
       {{ greeting }} World!
     </template>
     <script>
     module.exports = {
       data: function () {
         return {
           greeting: 'Hello'
     </script>
     <style scoped>
     p {
       font-size: 2em;
       text-align: center;
     </style>
                                                     Vue Component
    Line 21, Column 1
                                          Spaces: 2
```

### HTML, Jade, JSX, render function

JS, TS

### CoffeeScript...?

### CSS, Sass, Less, Stylus

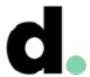

https://vuejs.org/v2/guide/instance.html

### The Vue instance

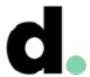

var vm = new Vue({ // options })

```
new Vue({
 data: {
   a: 1
  },
 created: function () {
   // `this` points to the vm instance
   console.log('a is: ' + this.a)
})
// => "a is: 1"
```

JS

JS

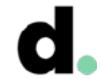

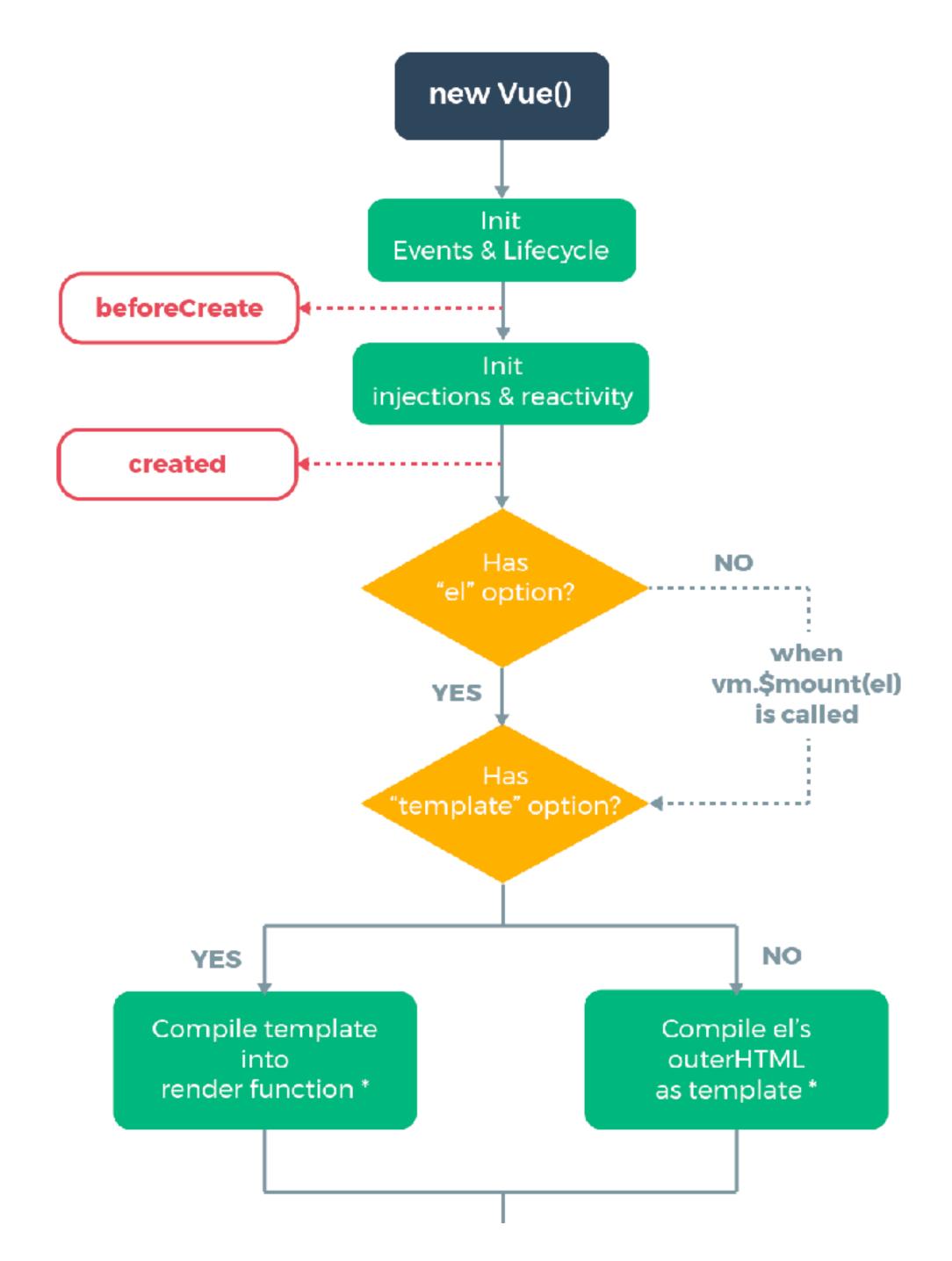

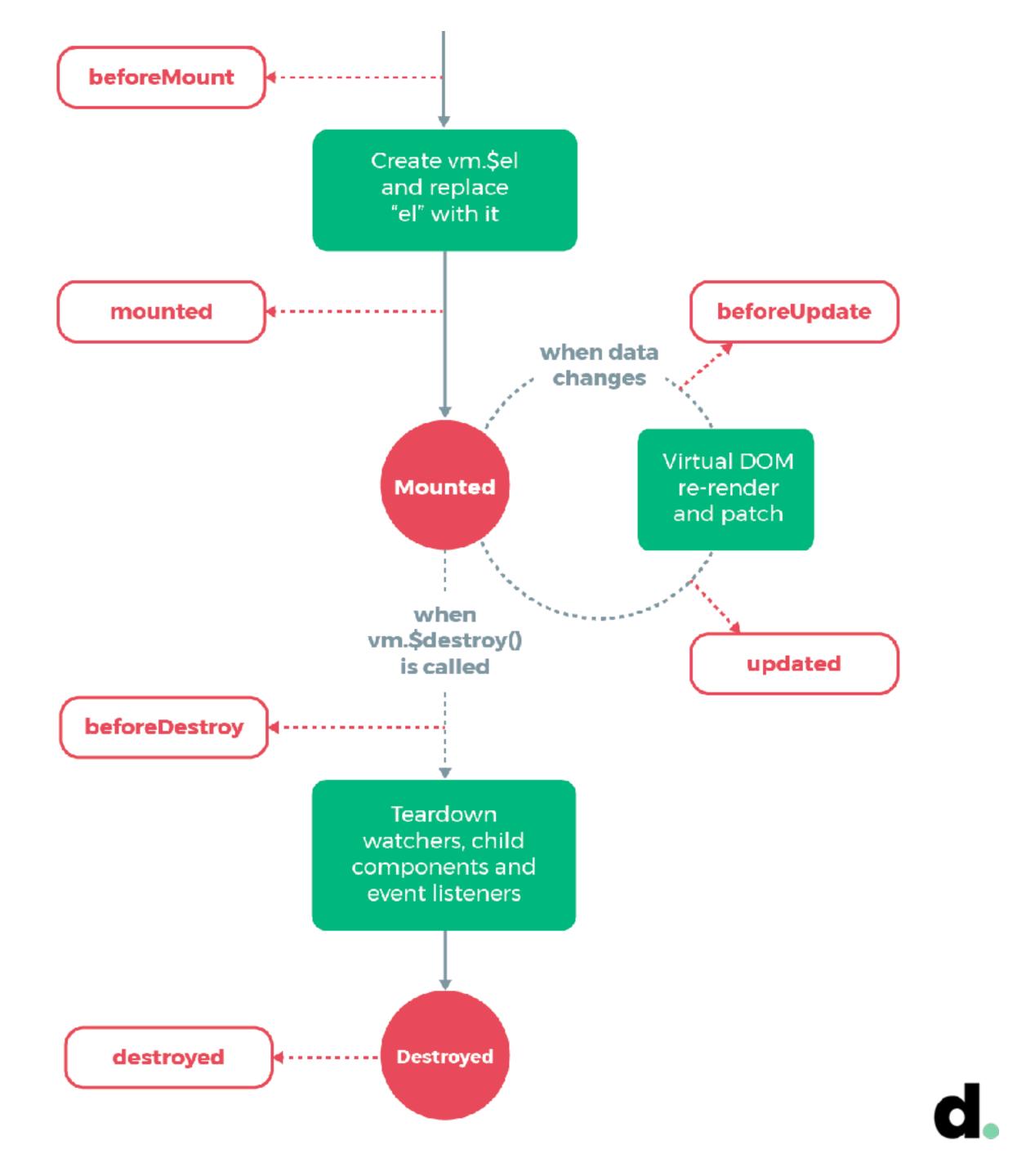

# Vue object

Vue objects as models Vue objects as services

### Vue object lifecycle can be used without rendering anything

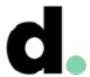

# Components

Authored as single-file components (most of the time) files etc. if desired

- Scoped, reusable interface elements with a JS view-model, HTML template and component styles (CSS, Sass, Less...)
- Can be written as render functions, composed from multiple

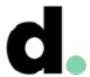

### Vuex

**Official Flux-like implementation** Canonical solution for larger projects ...but not the only one suggested by the devs or the community

https://vuejs.org/v2/guide/state-management.html

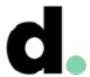

## Transitions

Extremely useful, intuitive and easy

Works perfectly with built-in conditional logic

flow

Extensible via parameters, JS hooks etc.

**Transitions** guide

- Can be wrapped to create a more customised transition code

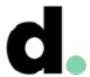

### Extending Vue

**Custom directives** 

### Mixins

Filters

Plugins

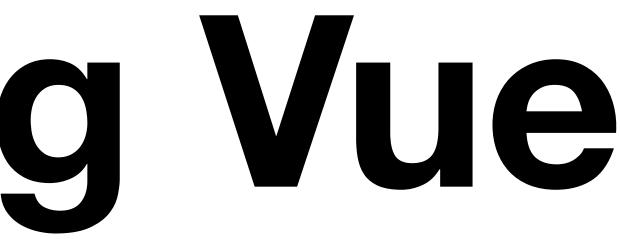

### Injecting any library into main instance (e.g. axios as \$http)

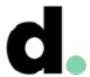

### The render function

All templates are compiled into render functions Hence, templating is pluggable: HTML JSX **Render functions** 

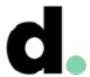

# Nuxt.js

Commonly used, fairly full-featured applications.

Boilerplates available via vue-cli

nuxt is used as a dependency.

https://nuxtjs.org/

Easy to get started, works relatively well. Universal JS is still not perfect in practice, regardless of choice of platform... but it's pretty good, worth using over many other solutions.

### Commonly used, fairly full-featured solution for universal Vue.js sites and

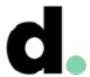

## Server-side rendering

https://vuejs.org/v2/guide/ssr.html

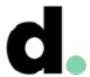

## Styles

Global styles vs component styles Scoped styles CSS, Sass, Less etc.

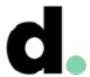

# Testing

Official webpack template: Jest + Nightwatch Official test-utils library available Not much different from other JS frameworks

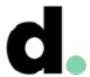

# Tooling

Webpack is the standard for SPAs and universal apps Several templates available Lots of standard tooling-related solutions available (Webpack template, vue-loader, vue-test-utils etc.)

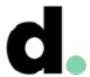

### Resources

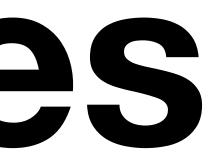

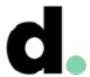

### Vue.js on GitHub https://github.com/vuejs

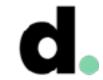

### Articles and examples https://alligator.io/vuejs/

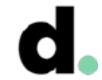

### Working demos https://vuejs.org/v2/examples/

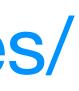

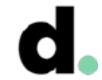

View model cheat sheet https://github.com/LeCoupa/ master/frontend/vue.js

### https://github.com/LeCoupa/awesome-cheatsheets/blob/

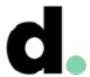

What my code looks like https://github.com/Eiskis/bellevue/blob/master/src/ components/pages/PageDemo.vue https://github.com/Eiskis/bellevue/blob/master/src/ components/snippets/Bitmap.vue

- https://bitbucket.org/Eiskis/cv-nuxt/src/master/pages/cv.vue

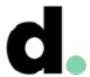

Higher-order components https://github.com/Eiskis/bellevue/blob/master/src/ components/animations/Animation.vue

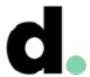

### Vuex

https://github.com/vuejs/vuex

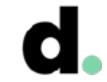

## Mature ecosystem

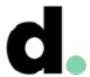

# Mature ecosystem

- Vue
- Vuex
- vue-router
- Weex
- vue-nativescript
- vue-i18n

https://github.com/vuejs - 81 repositories :O

vue-loader

Vue Server Renderer

vue-test-utils

Vue Devtools

Vetur

eslint-plugin-vue

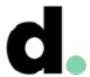

### Documentation resources

Great documentation: https://v

- Very good guidance for newco
- Full API reference
- Same can be said for additional materials and sister projects

Practicality seems to always have been a major design goal

| <b>&amp;</b> | Guide<br>API<br>Style Guide<br>Examples | Help<br>Forum<br>Chat<br>Tooling<br>Devtools      |
|--------------|-----------------------------------------|---------------------------------------------------|
| vuejs.org/   |                                         | Webpack Ter<br>Vue Loader                         |
| omers        |                                         | Core Librar<br>Vue Router<br>Vuex<br>Vue Server R |
|              |                                         | News                                              |

Resource Lists

Roadmap

Twitter

Blog

Jobs

Official Repos

Vue Curated

Awesome Vue

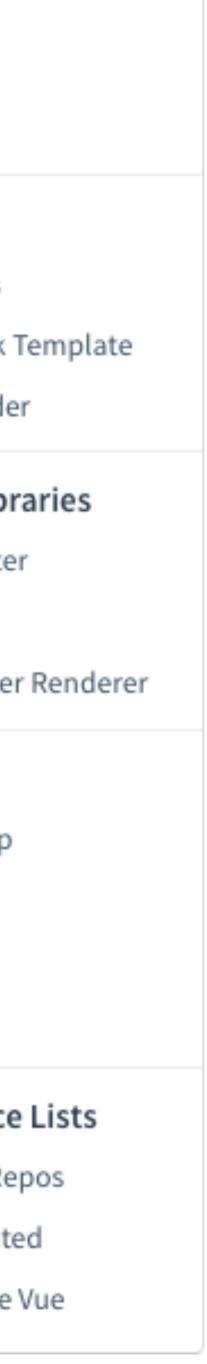

## **Community Support**

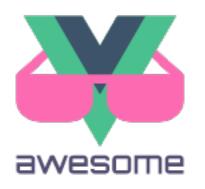

### Awesome Vue

### https://github.com/vuejs/awesome-vue

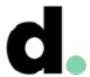

# Templates

An official command line tool exists for this: vue-cli https://github.com/vuejs/vue-cli Mostly Hello Worlds for different setups

- Several officially authored and maintained project templates
- More full-featured community-driven solutions are available

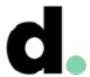

## Vue CLI 3

Next level of tooling coming this year

Maintainable project scaffolding: no templates, no eject pattern

Built-in dev server for rapid prototyping

vue serve App.vue

https://vuejsdevelopers.com/2018/03/26/vue-cli-3

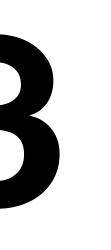

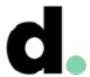

### Vue and me

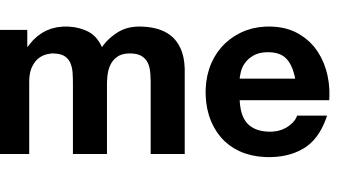

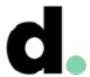

### Personal development experience

Switched to Vue about 2 years ago Previously selected Knockout over Angular Picked up Vue fast, moved a Knockout project to Vue easily Moved to Webpack about a year ago, never looked back Worked with and set up a few React projects React sucks

- Used Vue for several different projects (custom tooling, canonical SPA, Nuxt...)

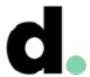

## Bellevue

A more full-featured project template for real-life projects

Objective: Learn, set up and document tooling only once etc. etc.)

One rewrite already done

Looking forward to Webpack 4...

- (linting, IDE integration, tests, global styling, SVG pipeline,

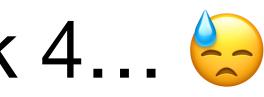

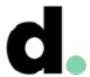

## Bellevue

- Demo: bellevue.netlify.com
- Documentation: eiskis.gitbooks.io/bellevue lacksquare
- Source and issues: github.com/Eiskis/bellevue

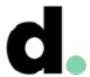

## Comparison

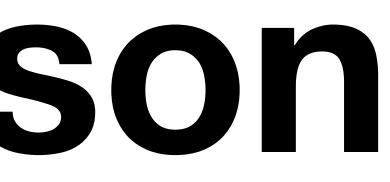

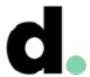

## Official comparison

Vue's official stance on things: https://vuejs.org/v2/guide/comparison.html This has actually been run through React team as well!

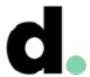

# Comparison

### "Vue is great when you need something simple"

This is true. But Vue also scales and works for complex projects

### "React is more flexible"

Well, maybe. But in what terms is Vue not flexible enough?

### "React has more support and plugins"

Never found this to be an issue even remotely Better to count the number of quality plugins vs any plugins

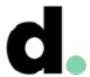

# Beyond simple web

Vue is built in a way that supports this:

Weex: https://github.com/apache/incubator-weex

Nativecript-Vue: https://nativescript-vue.org/

https://alligator.io/vuejs/getting-started-vue-nativescript/

Production-ready? Probably depends

AR? VR?

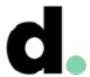

## Next steps

Video tutorials: https://www.youtube.com/results? search\_query=vue

Go through Vue guide: https://vuejs.org/v2/guide/

vue

- Set up a new project with vue-cli: vue init webpack mytestapp

- Get familiar with projects: https://github.com/vuejs/awesome-

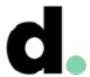

### That's it!

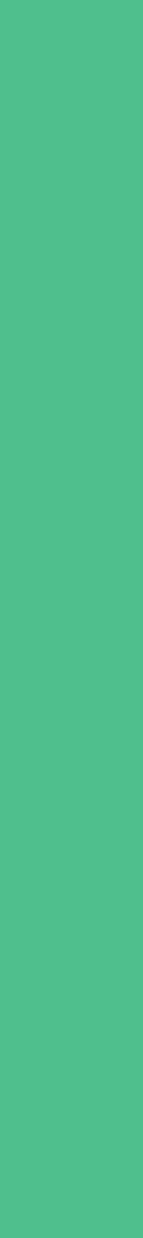

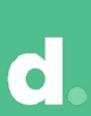

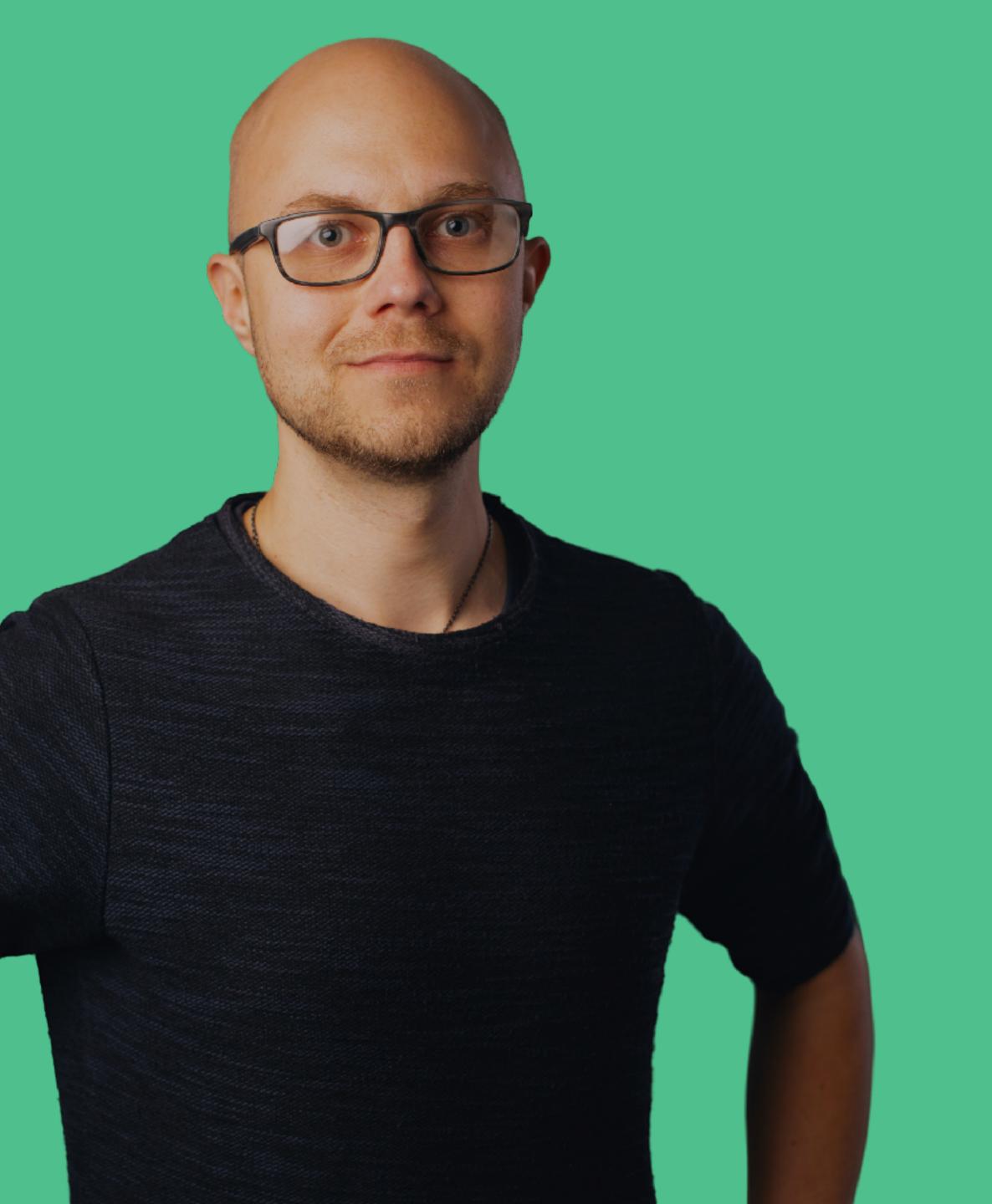

### Jappinen Product design consultant

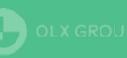

elisa 🔅 DIGITA 💽 OLX GROUP 🖪 ProductBeat

jerryjappinen@lateralnord.com +358 40 7188776 @jerryjappinen

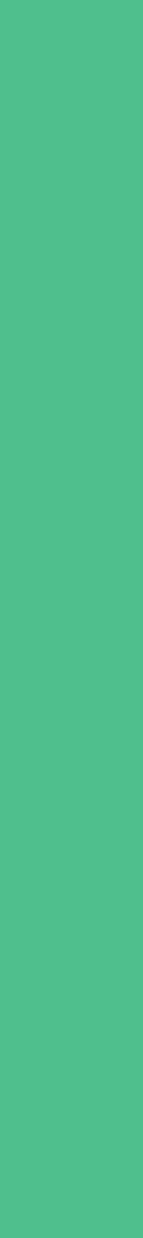

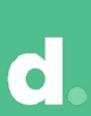

### Lotero Norc.